#### JBCSS Community

# Infinispan Data Grid platform

Galder Zamarreño Senior Software Engineer Red Hat, Inc

23rd November 2011, Neuchatel

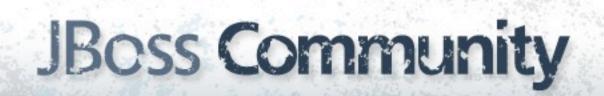

#### Galder Zamarreño

- R&D Engineer, Red Hat Inc.
- Infinispan developer
- 5+ years exp. with distributed data systems
- Twitter: @galderz
- Blog: zamarreno.com

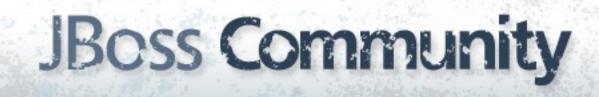

#### Agenda

- What is Infinispan?
  - Principal use cases and key features
- Demo: Build an application with Infinispan
- Extras: Querying, Hibernate OGM...

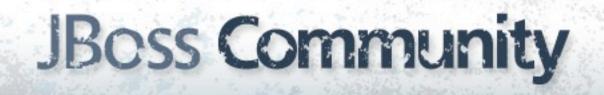

#### Demo setup

#### Download or Git Clone

#### Download lab zip from:

https://github.com/galderz/infinispan-labs/zipball/master

#### Or, if you use Git, clone from:

git clone git://github.com/galderz/infinispan-labs.git

#### Requires JBoss AS 7.0.2

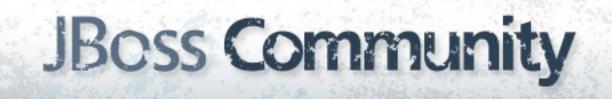

#### Checkout a Checkpoint

Each stage of this lab has a checkpoint which is tagged. You can check out each via:

git checkout t\_checkpointX

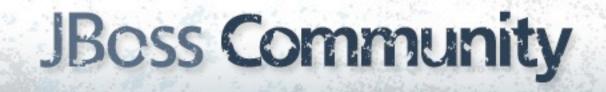

# Introducing Infinispan

#### What is Infinispan?

An in-memory, highly available, elastic, and open source (LGPL) data grid platform

### Infinispan can be used as...

#### Local in-memory cache

Boost performance caching data which is hard to calculate or expensive to retrieve

#### ConcurrentHashMap?

Highly concurrent thanks to MVCC, has built-in eviction, pluggable persistence, JTA support...etc

#### Expiration

Associate a lifespan or maximum idle time to the data in the cache

#### Eviction

Selective local cache removal based on an algorithm (LRU, LIRS...) when cache size exceeded

#### Embedded access

- Client application and Infinispan live in same JVM
- Zero Latency Access!

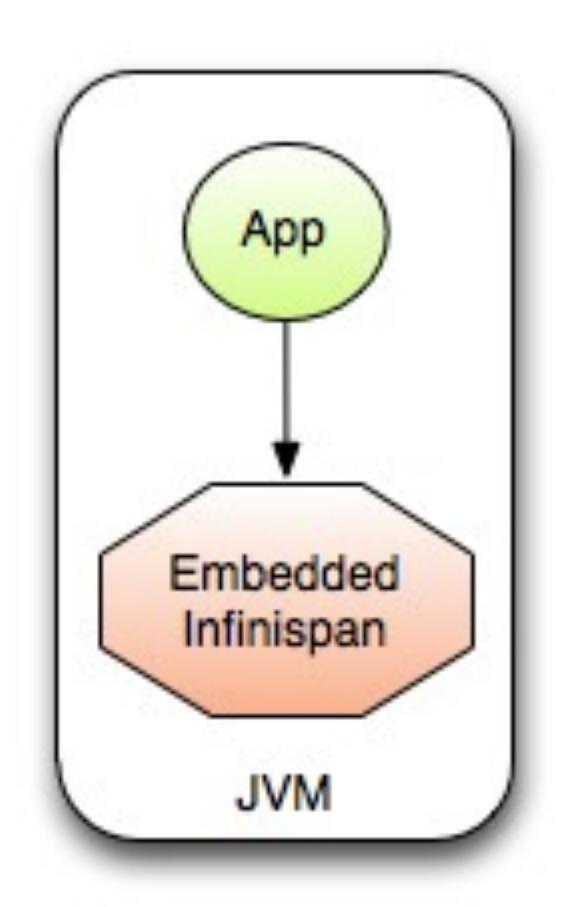

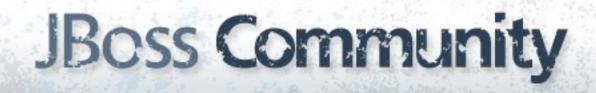

#### Infinispan meets CDI

```
import javax.ejb.Stateless;
import javax.inject.Inject;
import org.infinispan.Cache;

@Stateless
class FooEJB {
    @Inject @MyCacheQualifier
    Cache<String, String> myCache;
}
```

```
import javax.enterprise.inject.Produces;
import org.infinispan.cdi.ConfigureCache;
import org.infinispan.config.Configuration;
class Config {
  @ConfigureCache("my-cache-name")
  @MyCacheQualifier
  @Produces
   Configuration myCacheConfiguration() {
      return new Configuration().fluent()
            .eviction()
               .strategy(FIF0)
               .maxEntries(2048)
            .build();
```

#### ... and JSR-107

```
import javax.cache.interceptor.CacheResult;
import javax.cache.interceptor.CachePut;
import javax.cache.interceptor.CacheValue;
import javax.cache.interceptor.CacheRemoveEntry;
import javax.cache.interceptor.CacheRemoveAll;
class MyDAO {
   @CacheResult(cacheName = "user-cache")
   User getUser(long id) {...};
   @CachePut(cacheName = "user-cache")
   void storeUser(long id, @CacheValue User user) {...};
   @CacheRemoveEntry(cacheName = "user-cache")
   void removeUser(long id) {...};
   @CacheRemoveAll(cacheName = "user-cache")
   void removeAllUser() {...};
```

#### Demo Local Cache

git checkout t\_checkpoint1

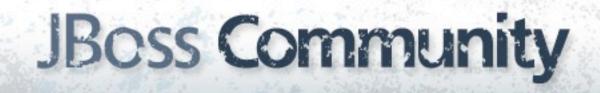

#### Listeners

Code hooks associated with cache or cache manager operations or lifecycle events

#### Demo Listeners

git checkout t\_checkpoint3

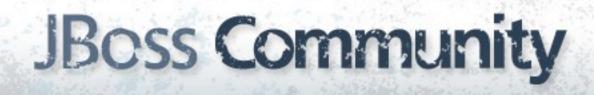

#### Transactions

Cache operations can participate in on-going transactions

#### Optimistic

Assumes low lock contention and so acquires locks on transaction prepare

#### Pessimistic

Assumes high lock contention and so acquires locks on each cache write

#### XA or Synchronization

If Infinispan used as data store, use XA
If Infinispan used as cache, use Synchronization

#### Demo Transactions

git checkout t\_checkpoint4

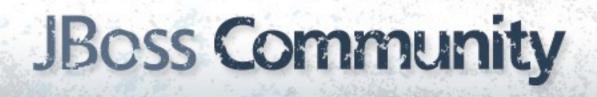

# A local cache might not be enough...

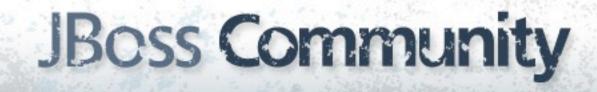

#### Clustered caches

Scale up your application and maintain cache consistency

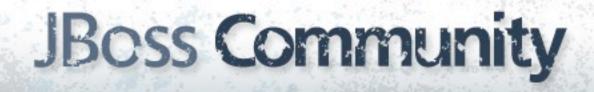

#### JGroups

Reliable multipoint communication library at the core of Infinispan's cluster functionality

#### Total Replication

- Also known as Replication
- Data replicated to all nodes in the cluster

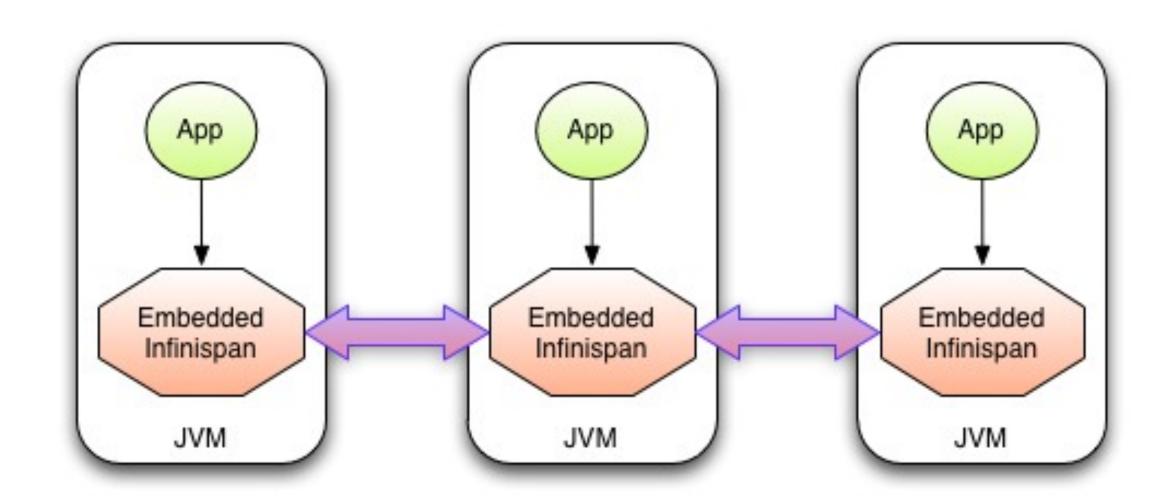

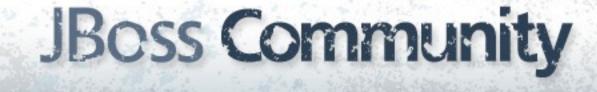

#### Partial Replication

Also known as **Distribution**, replicates data to a subset of the cluster...

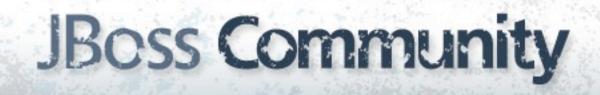

### How is data distributed?

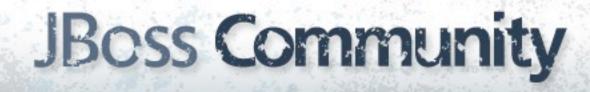

#### Consistent Hashing

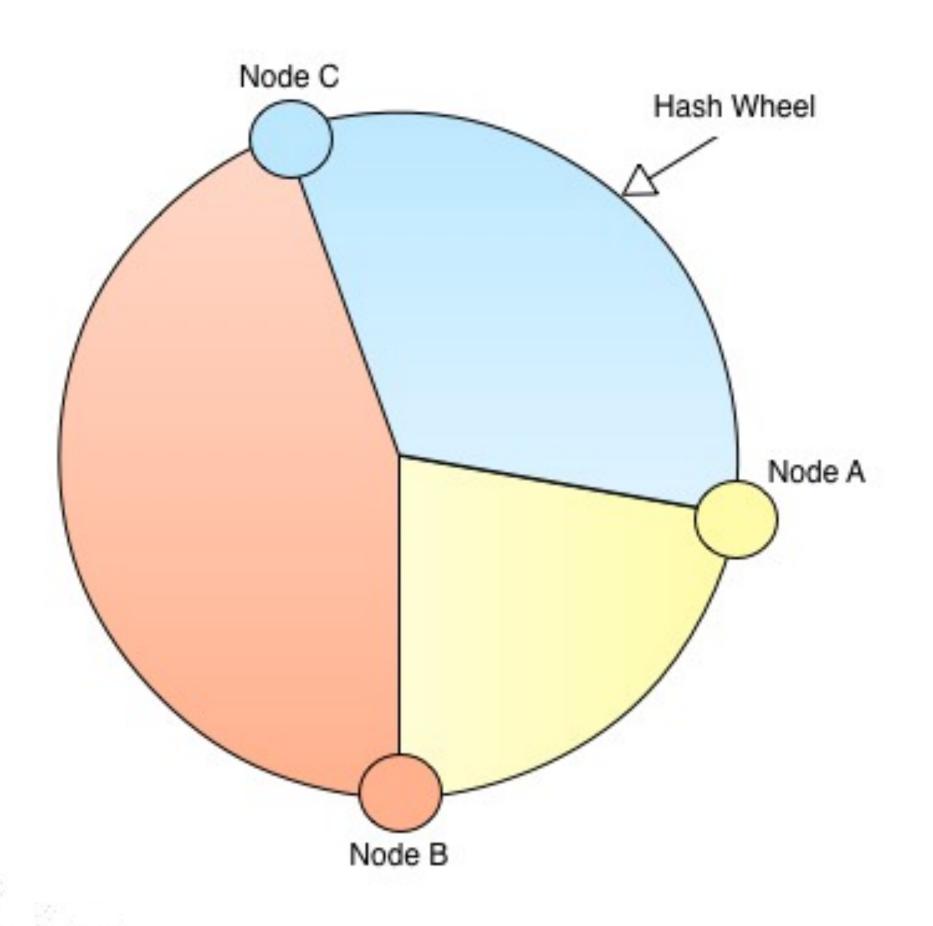

### Solving unequal distribution

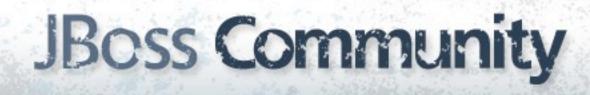

#### Virtual Nodes

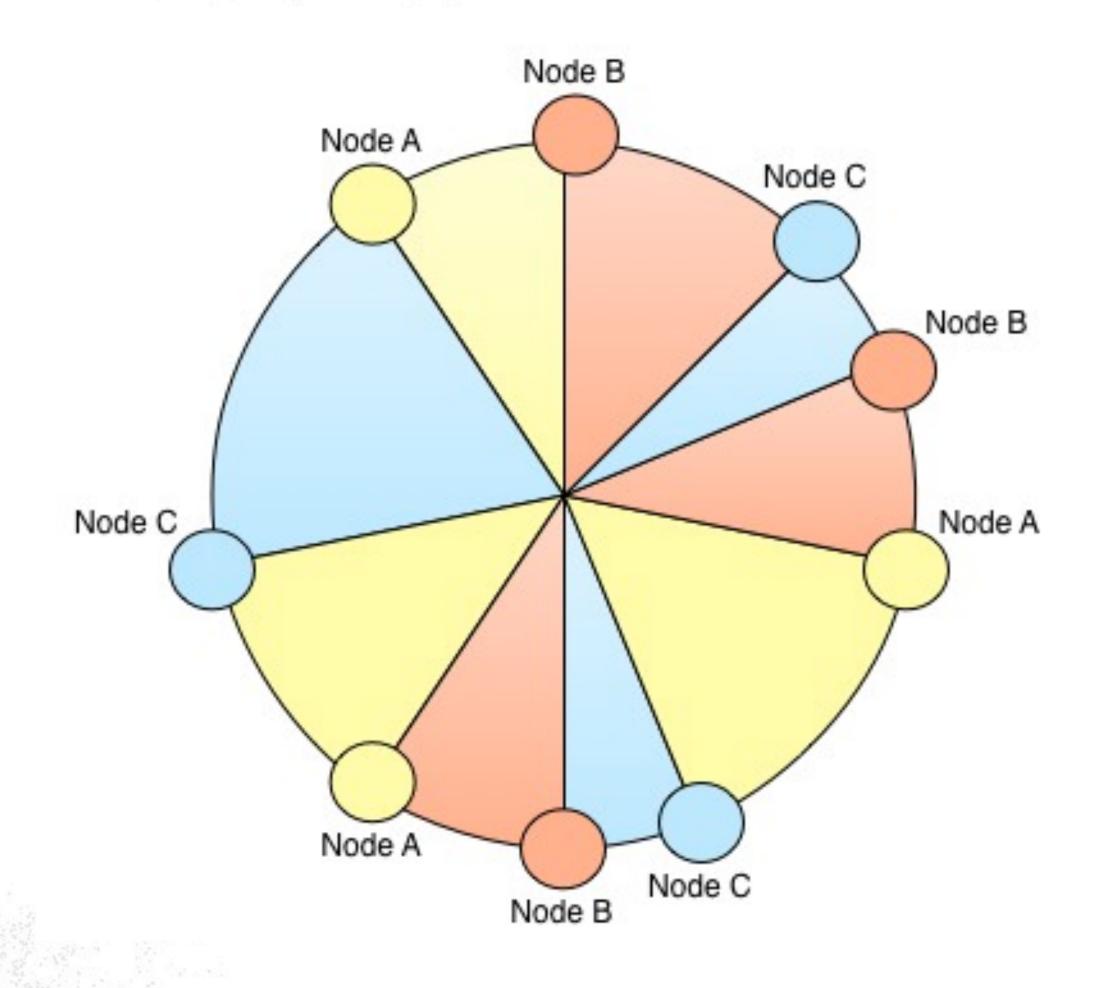

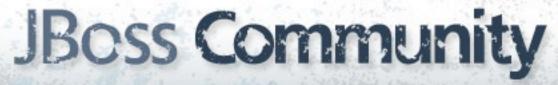

#### Demo Distribution

git checkout t\_checkpoint5b

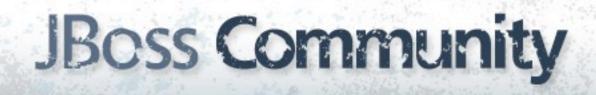

# Infinispan is not just a cache!

# In-memory data grid

It's a Fast, Available, Distributed, Elastic data store, not just a cache!

# Accessing Infinispan data grid

#### Remote Access

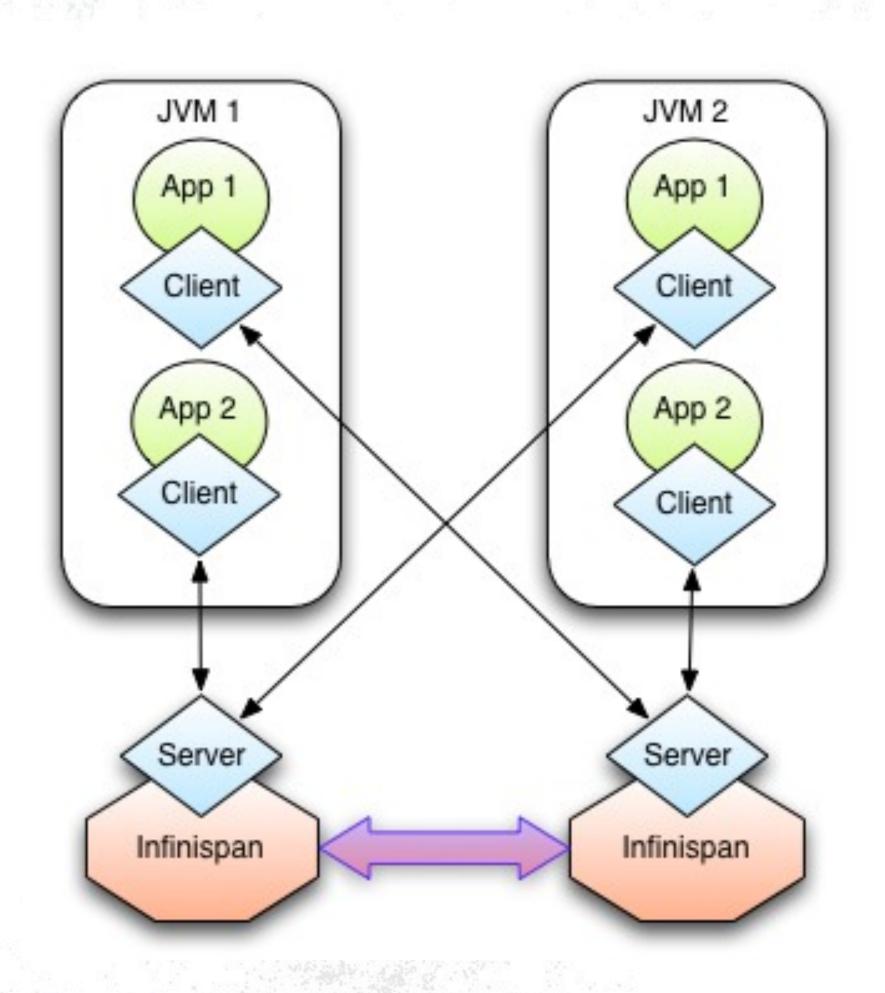

- Via protocols :
  - REST
  - Hot Rod

# Why separate data tier?

Manage/tune data tier independently, helps build stateless application tiers, and is easily scalable!

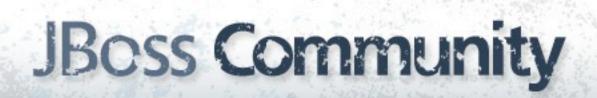

# Querying

# Querying a data grid

What's in C7?

Where is the white king?

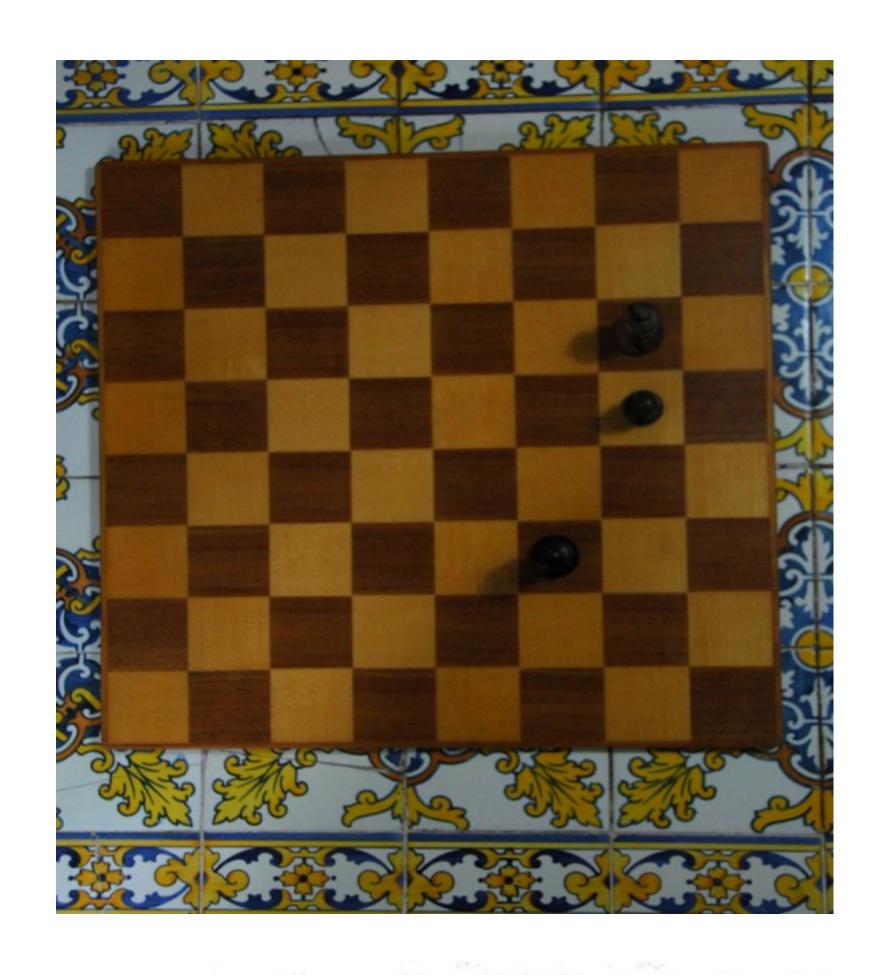

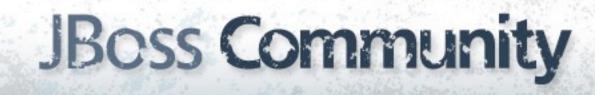

# How to query the grid

Key access, statistics (JMX), Map/Reduce or indexing stored objects

## Query Module

Uses Hibernate Search to index the stored (annotated) objects

## Annotate your objects

```
@ProvidedId @Indexed
public class Book implements Serializable {
    @Field String title;
    @Field String author;
    @Field String editor;
    ...
}
```

# Introducing

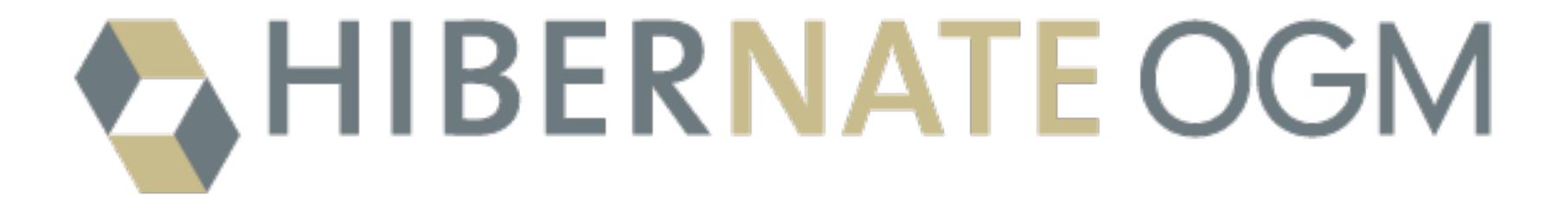

# Object/Grid mapper

JPA for NoSQL engines with Infinispan as first supported engine

# OGM objectives

Encourage new data usage patterns within a familiar environment - JPA:)

## OGM Example

```
@Entity
public class Dog {
  @Id @GeneratedValue(generator = "uuid")
   public Long getId() { return id; }
   public void setId(Long id) { this.id = id; }
   private Long id;
                                                                      <dependency>
                                                                         <groupId>org.hibernate.ogm</groupId>
   public String getName() { return name; }
   public void setName(String name) { this.name = name; }
                                                                         <artifactId>hibernate-ogm-core</artifactId>
   private String name;
                                                                         <version>3.0.0.Alpha2
  @ManyToOne
                                                                      </dependency>
   public Breed getBreed() { return breed; }
   public void setBreed(Breed breed) { this.breed = breed; }
   private Breed breed;
                                  <?xml version="1.0"?>
                                  <persistence version="2.0">
                                    <persistence-unit name="org.hibernate.ogm.tutorial.jpa" transaction-type="JTA">
                                     <!-- Use Hibernate OGM provider: configuration will be transparent -->
                                     org.hibernate.ogm.jpa.HibernateOgmPersistence
                                     cproperties>
                                       cproperty name="hibernate.transaction.manager lookup class"
                                         value="org.hibernate.transaction.JBossTSStandaloneTransactionManagerLookup" />
                                     </properties>
                                    </persistence-unit>
                                  </persistence>
```

Infinispan as fast powerful local cache that can be clustered!

Comes with memory control mechanisms, can be plugged with listeners, participate in JTA transactions...

Integrates with CDI and JSR-107, and supports total or partial cluster-wide replication

Can also be **F.A.D.E.** data grid, accessible in embedded or remote fashion

#### Questions

http://infinispan.org

http://blog.infinispan.org

http://twitter.com/infinispan

Rate this talk!

http://speakerrate.com/galder

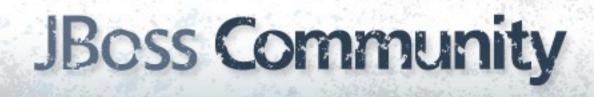